## 使用宏的几点说明 PDF转换可能丢失图片或格式,建议阅读

## https://www.100test.com/kao\_ti2020/137/2021\_2022\_\_E4\_BD\_BF\_ E7\_94\_A8\_E5\_AE\_8F\_E7\_c98\_137744.htm

 $\overline{a}$  and  $\overline{a}$  and  $\overline{a}$  and

 $\mathsf{SQL}$ 

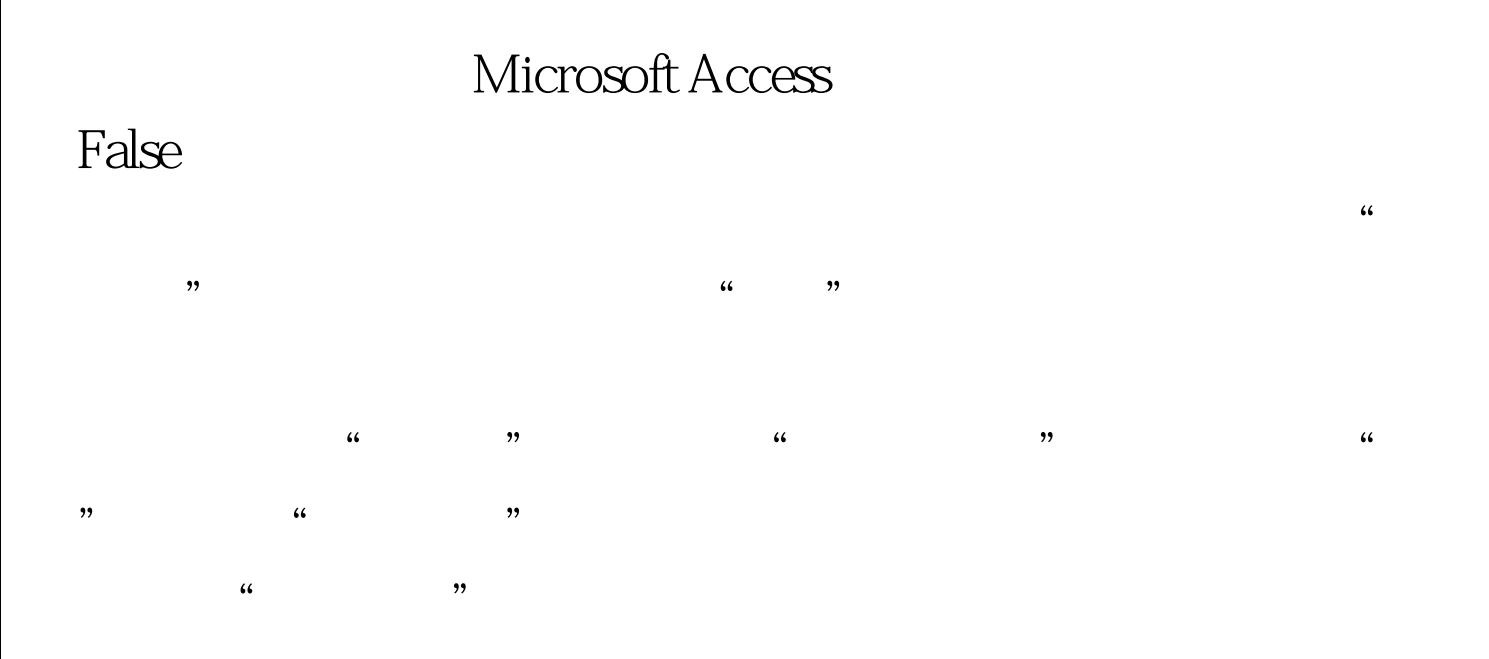

100Test www.100test.com